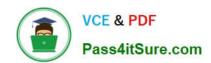

# HPE2-Z40<sup>Q&As</sup>

Delta - Applying Aruba Switching Fundamentals for Mobility

## Pass HP HPE2-Z40 Exam with 100% Guarantee

Free Download Real Questions & Answers PDF and VCE file from:

https://www.pass4itsure.com/hpe2-z40.html

100% Passing Guarantee 100% Money Back Assurance

Following Questions and Answers are all new published by HP Official Exam Center

- Instant Download After Purchase
- 100% Money Back Guarantee
- 365 Days Free Update
- 800,000+ Satisfied Customers

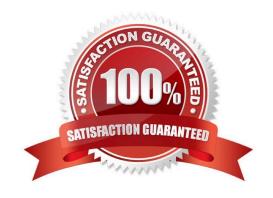

### https://www.pass4itsure.com/hpe2-z40.html

2024 Latest pass4itsure HPE2-Z40 PDF and VCE dumps Download

#### **QUESTION 1**

A network administrator configures LLDP-MAD on an Aruba Virtual Switching Framework (VSF) fabric The administrator needs to enter an SNMP community string after v2c in this command: Swich(config)# vsf Ildp-mad ipv4 10.1.0.2 v2c

Which SNMP community string should the administrator enter?

- A. one configured for the VSF fabric on AirWave.
- B. one configured on the device at 10.1.0.2.
- C. one configured on the standby member in the fabric.
- D. one configured on the VSF fabric as a whole.

Correct Answer: C

#### **QUESTION 2**

An Aruba Virtual Switching Framework (VSF) fabric has 10GbE interfaces assigned to its VSF link. The network administrator wants to change the link to use 40GbE interfaces.

Which procedure follows the best practices and requirements to set up the VSF links?

- A. Shut down the standby member, remove the VSF link, and then re-create the link with only 40GbE interfaces.
- B. Add the 40GbE interfaces to the VSF link, and then remove the 10GbE interfaces from the link Create an LACP link aggregation on the 40GbE interfaces, and then add them to the VSF link.
- C. Create a second VSF link that uses the 40GbE interfaces, and then remove the first VSF link.

Correct Answer: A

#### **QUESTION 3**

Which Aruba solution can push a configuration to a factory default device connected to the network?

- A. AirWave
- B. CloudVirtualization
- C. Virtual Switching Framework (VSF)
- D. Intelligent IVIanagement Center

Correct Answer: D

**QUESTION 4** 

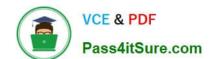

#### https://www.pass4itsure.com/hpe2-z40.html

2024 Latest pass4itsure HPE2-Z40 PDF and VCE dumps Download

Which devices must support Multi-User Multiple Input Multiple Output (ML) MIMO) in order for an AP to transmit to multiple clients simultaneously?

- A. all of the APs in a WLAN, but none of the clients
- B. the transmitting AP and at least one of the clients that receives simultaneous transmissions
- C. the transmitting AP and all of the clients
- D. the transmitting AP and all of the clients that receive simultaneous transmissions

Correct Answer: A

#### **QUESTION 5**

Refer to the exhibit.

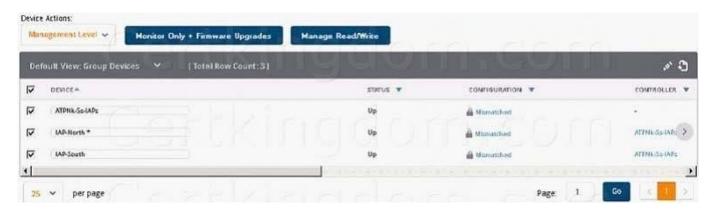

An Aruba Instant cluster is added in Aruba AirWave. A network administrator needs to change the cluster management level to Manage Read/Write. The exhibit shows the current status for the cluster. What should the administrator do before changing the management level?

- A. Determine why AirWave cannot contact the cluster and resolve any connectivity issues in the network.
- B. Check the cluster SNMP credentials and resolve the mismatch between the cluster credentials and AirWave credentials.
- C. Investigate why the cluster configuration does not match the group configuration template and resolve any issues.
- D. Verify that the cluster is configured with the same shared key that is configured in the global AirWave settings.

Correct Answer: D

Latest HPE2-Z40 Dumps

HPE2-Z40 VCE Dumps

**HPE2-Z40 Practice Test**